# «КТБ-Онлайн» АО «Кубаньторгбанк»

## 1. Термины и определения

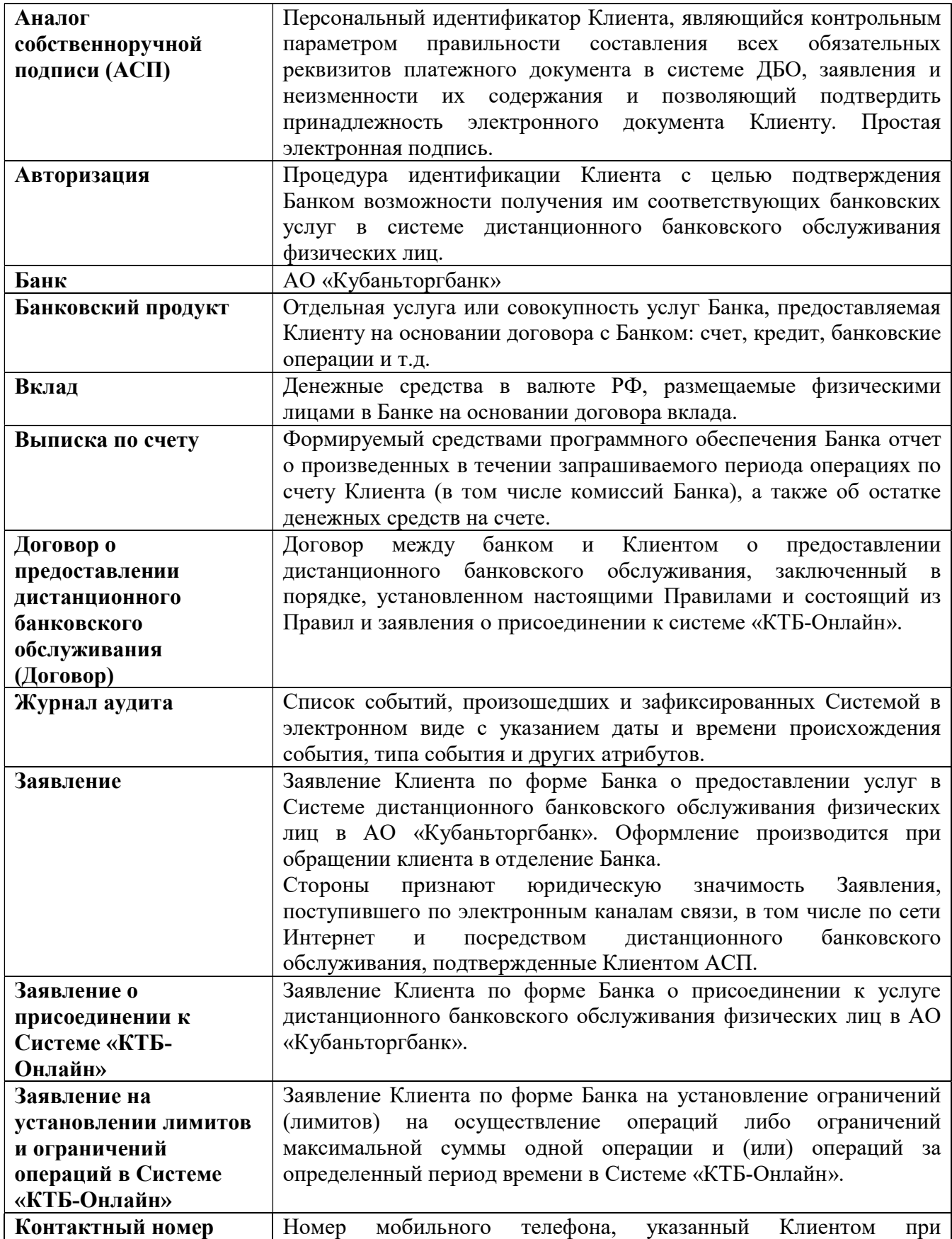

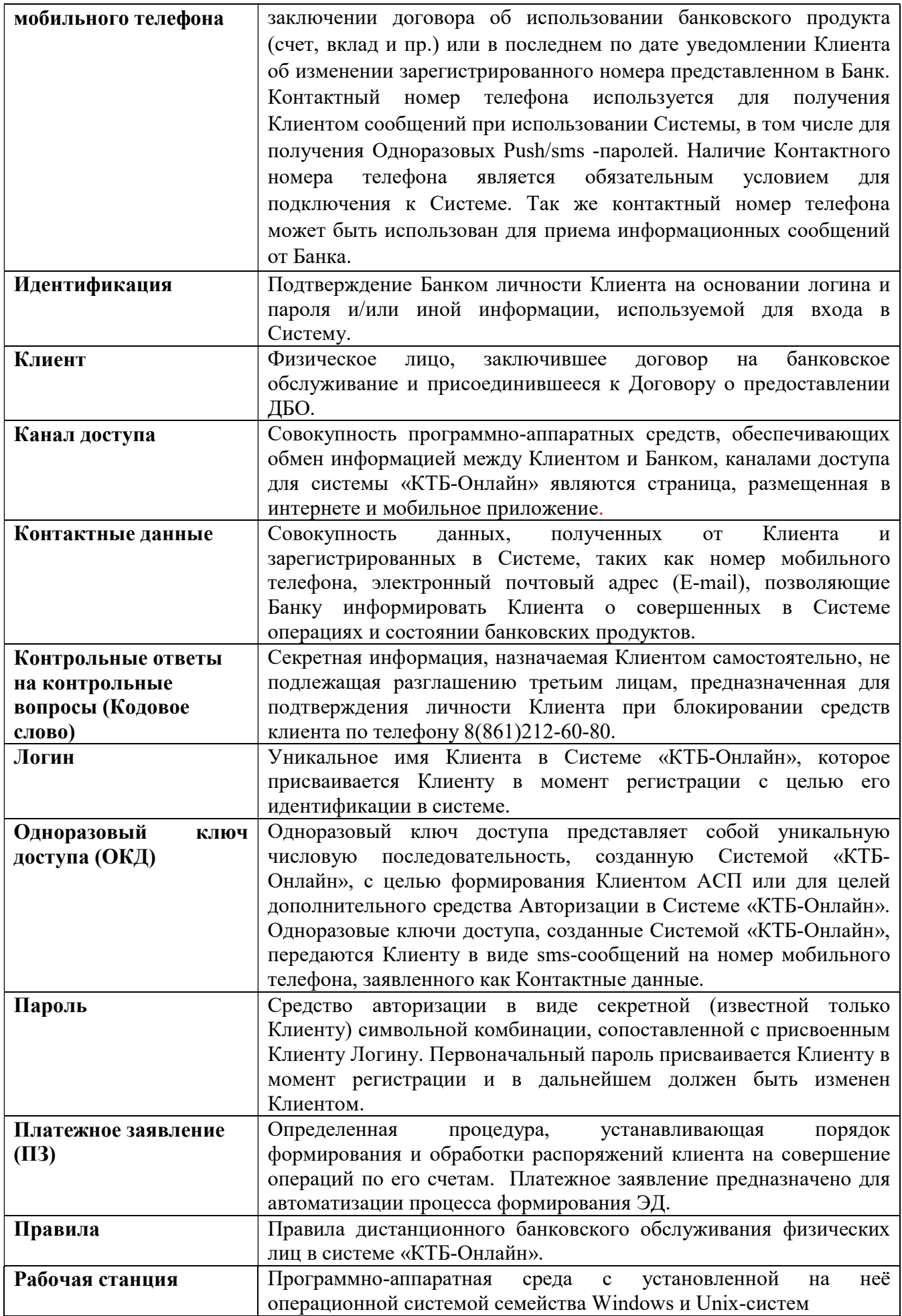

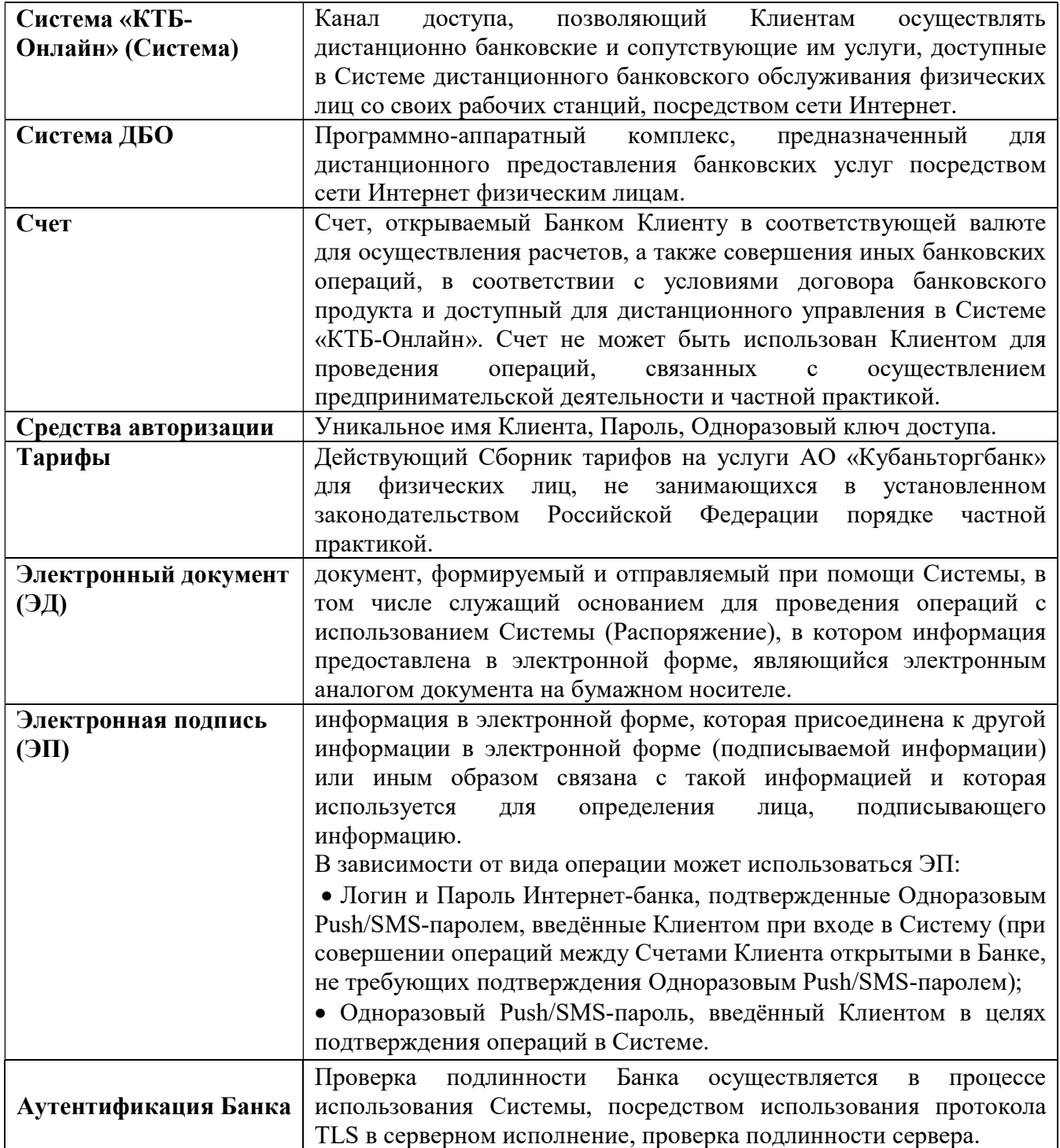

#### 2. Общие положения

- 2.1. Настоящие Правила устанавливают порядок дистанционного банковского обслуживания физических лиц с использованием Системы ДБО в АО «Кубаньторгбанк», а также определяют и регулируют отношения, возникшие в связи с этим между Банком и Клиентом.
- 2.2. Заключение Договора осуществляется в соответствии со статьей 428 Гражданского кодекса Российской Федерации в порядке присоединения Клиента к настоящим Правилам, путем подачи в Банк Заявления, содержащего оферту Клиента о заключении Договора и акцепта Банком оферты Клиента путем предоставления Клиенту доступа к Системе.
- 2.3. Заключить с Банком Договор для подключения к Системе Клиент может, оформив в Банке Заявление о присоединении к Системе «КТБ-Онлайн», при наличии у Клиента действующего Банковского продукта.
- 2.4. Банк вправе отказать Клиенту в заключении Договора по основаниям, предусмотренным действующим законодательством.
- 2.5. Дистанционное банковское обслуживание Клиентов с использованием Системы производится в соответствии с действующим законодательством Российской Федерации и заключенным Договором, и договорами банковских продуктов, заключенных между Банком и Клиентом.
- 2.7. Клиенту предоставляется возможность с использованием средств Системы получать дистанционный доступ к Банковским продуктам, как уже открытым на момент заключения Договора, так и к тем, которые будут открыты Клиентом в последующем, за исключением Счетов, к которым дистанционный доступ не предоставляется Банком.
- 2.8. За оказание услуг в рамках Договора Банк взимает с Клиента вознаграждение в размере и порядке, установленными Тарифами Банка.
- 2.9. Банк с целью ознакомления Клиента с Правилами и Тарифами размещает указанные документы на сайте Банка в сети Интернет по адресу: www.bktb.ru и/или на информационных стендах по месту нахождения Банка (с адресами мест нахождения Банка можно ознакомиться на Сайте Банка).

#### 3. Предоставление услуги дистанционного банковского обслуживания

- 3.1. Банк предоставляет Клиенту доступ к Системе при наличии технической возможности и при заключении Договора между Банком и Клиентом.
- 3.2. Предоставление Клиенту доступа к Системе сопровождается передачей Клиенту Логина и Пароля посредством SMS сообщения на контактный номер мобильного телефона Клиента в целях прохождения Клиентом процедуры регистрации в Системе.
- 3.3. Официальной точкой доступа в Систему является интернет-сайт: https://online.bktb.ru

3.4. Перечень операций, которые Клиент может совершать в Системе, определяется Банком и может быть изменен в одностороннем порядке.

В целях противодействия осуществлению переводов денежных средств без согласия Клиента согласно п.7.1. Положения 683-П, Банк предоставляет Клиенту возможность установить на основании его заявления дополнительные ограничения (лимиты) на осуществление операций в части ограничения максимальной суммы одной операции и (или) операций за определенный период времени (календарный месяц) в Системе, а также в части ограничения (запрета) осуществления операций.

Ограничения по операциям могут быть установлены как на все операции Клиента, так и в разрезе отдельных видов операций. Для установления ограничений Клиент собственноручно оформляет в отделении Банка Заявление на установление лимитов, ограничений операций, запрета операций в Системе «КТБ-Онлайн» по форме Приложения № 5 к настоящим Правилам.

- 3.5. Клиент в Системе получает доступ к открытым на его имя счетам (текущим, счетам по вкладам). Клиент имеет право исключить из Системы отдельные счета (отключить дистанционный доступ к распоряжению), посредством оформления соответствующего письменного заявления в офисе Банка – «Приложение №4 к Правилам - Заявление на изменение параметров услуги «КТБ-Онлайн»» (информация об адресах отделений Банка и режиме работы размещена на официальном сайте Банка в сети Интернет – www.bktb.ru)
- 3.6. Идентификация Клиента при входе в Систему осуществляется путем проверки Банком правильности ввода и подлинности Логина и Пароля в Системе, а также Одноразового SMS пароля, который направляется Банком Клиенту на Контактный номер мобильного телефона в виде SMS-сообщения при каждом входе Клиента в Систему.
- 3.7. Аутентификация Банка Клиентом осуществляется посредством протокола TLS в серверном исполнении (осуществляется проверка подлинности сервера Банка).
- 3.8. Действия Клиента в Системе Авторизация, отправка ЭД, результаты проверки ЭД, а также иные действия фиксируются в Журнале аудита. Журнал аудита ведется Системой в одном экземпляре в электронном виде на оборудовании Банка.
- 3.9. Стороны признают, что Журнал аудита является достаточным доказательством и может быть использован Банком в качестве факта подтверждающего действия Клиента в Системе. Извлечения из журнала аудита в виде формируемых отчетов (реестров) по проведенным операциям в Системе на бумажном носителе, подписанных уполномоченным лицом Банка и скрепленных печатью Банка, являются достаточным доказательством фактов совершения Банком и Клиентом операций и действий (в том числе Системой автоматически), предусмотренных Договором, и могут быть использованы при разрешении любых споров между Банком и Клинтом, а также предоставлены в любые судебные органы.
- 3.10. Стороны признают, что используемые при работе в Системе ЭД, соответствующие требованиям, изложенным в п. 4.4 настоящих Правил, имеют равную юридическую силу с собственноручно подписанными Клиентом документами на бумажном носителе, оформленными в соответствии с требованиями Банка и действующего законодательства Российской Федерации, нормативных актов Банка России, действующими в отношении таких документов и порождают юридические права и обязанности Банка и Клиента, аналогичные тем, что возникают при получении документов на бумажном носителе.
- 3.11. Стороны соглашаются с тем, что информирование Клиента о совершенных в Системе операциях или изменениях статуса ЭД осуществляются следующими способами:
	- Изменением Банком статуса ЭД, просмотр статуса ЭД доступен Клиенту после прохождения процедуры Авторизации;
	- Уведомлением Клиента посредством направления SMS сообщения об исполнении, об отказе в исполнении, о приостановлении Банком ЭД Клиента на контактный номер мобильного телефона Клиента;
	- Предоставлением выписки/информации по Счету Клиента в Системе, а также в офисах Банка.

## 4. Порядок приема, обработки и исполнения ЭД

- 4.1. Банк осуществляет переводы денежных средств по поручению Клиентов в рабочий день получения ЭД, если документ получен до 16-30 по местному времени, либо – не позднее следующего рабочего дня, если ЭД получен после указанного времени. Прием ЭД от Клиента Банком осуществляется круглосуточно, за исключением времени, связанного с проведением технических работ, информирование о которых осуществляется на сайте Системы - https://online.bktb.ru.
- 4.2. Для проведения операций в Системе Клиент заполняет соответствующую форму ЭД, подписывает ЭД АСП и отправляет ЭД на обработку в Банк.
- 4.3. Получение Банком и регистрация ЭД от Клиента производится Системой автоматически.
- 4.4. ЭД считается переданным Клиентом и полученным Банком, а соответствующая операция выполненной Банком от имени и по поручению Клиента, если соблюдены следующие требования:
	- Результат проверки АСП ЭД положительный;
	- Системой подтверждено получение ЭД и статус ЭД отображается как «Принят»;
	- Системой подтверждено исполнение Банком от имени и по поручению Клиента ЭД, статус ЭД отображается как «Оплачен» или «Обработан».
- 4.5. Банк уведомляет Клиента о результатах обработки и исполнения/об отказе в обработке и исполнении ЭД, переданного Клиентом Банку посредством Системы, путем размещения информации о совершении операции в Системе.
- 4.6. Банк вправе отказать в формировании и/или приеме ЭД в Системе в случае:
	- если в результате исполнения ЭД будут превышены ограничения на операции с использованием Системы, установленные Банком в одностороннем порядке;
	- если в результате исполнения ЭД будут превышены лимиты на операции с использованием Системы, установленные Банком, на основании заявления Клиента (Приложение №5);
	- при отсутствии или недостаточности денежных средств на счете/счетах Клиента для совершения операции и/или оплаты комиссионного вознаграждения за совершаемую операцию с использованием Системы;
	- при необходимости предоставления Клиентом документов, предусмотренных действующим законодательством Российской Федерации;
	- если Клиент не предоставил Банку всю информацию, необходимую для осуществления перевода/платежа или осуществления иной операции, предоставил неверную и/или неполную информацию, в том числе в случае составления Банком распоряжения от имени Клиента;
	- выявления критериев сомнительных операций Клиента, наличия у Банка подозрений в совершении операций, имеющих признаки перевода денежных средств без согласия Клиента с использованием Системы;
	- в иных случаях, предусмотренных Договором, договором на Банковский продукт и законодательством Российской Федерации. О фактах отказа Банк сообщает Клиенту путем направления ему соответствующих уведомлений в Системе. Отказ Банка в приеме и/или исполнении Электронного документа с использованием Системы не препятствует предоставлению Клиентом в Банк Распоряжения на бумажном носителе в порядке, предусмотренном договором Счета.
- 4.7. Отправка Клиентом Банку ЭД, подтвержденного АСП посредством Системы, означает, что ЭД сформирован, подписан и направлен в Банк Клиентом.
- 4.8. Стороны договорились что Клиент считается отказавшимся от передачи ЭД до его отправки в Банк, если он не подтвердил его АСП.

### 5. Средства авторизации.

5.1. Для повышения уровня безопасности Банк вправе запрашивать у Клиента при Авторизации любую комбинацию Средств авторизации. При несогласии Клиента на изменение установленной ранее комбинации Средств авторизации Банк имеет право прекратить или

частично приостановить доступ клиента к Системе по одному или нескольким Каналам доступа.

- 5.2. Клиент вправе в любое время самостоятельно изменить значение Средств авторизации (Логин, пароль) в соответствии с возможностями Системы.
- 5.3. Клиент вправе осуществить сброс логина и пароля, оформив заявление в произвольной форме в отделениях Банка.
- 5.4. Средства авторизации могут быть заблокированы по телефону 8(861)212-60-80 при условии, что Банк может установить, что требование о блокировке Средств авторизации исходит от Клиента; при личном посещении в офисе Банка; через Систему, если данный функционал реализован в системе.
- 5.5. Логин может быть предоставлен Клиенту в Систему при условии, что требование о предоставлении Логина исходит от Клиента.
- 5.6. Первоначальный пароль может быть предоставлен Клиенту в Систему при условии, что требование о предоставлении Первоначального пароля исходит от Клиента.
- 5.7. Банк вправе в одностороннем порядке устанавливать и/или изменять срок действия пароля.

### 6. Права и обязанности Сторон

6.1. Банк и Клиент обязаны поддерживать в рабочем состоянии свои технические и программные средства, используемые при работе в Системе.

#### 6.2. Права и обязанности Клиента:

6.2.1.Клиент обязан не допускать не санкционированного использования третьими лицами его Средства авторизации для работы с Системой.

6.2.2.Клиент обязан обеспечить на своей рабочей станции наличие соответствующих технических и программных средств, необходимых для эксплуатации Системы. Список технических и программных средств, необходимых для эксплуатации Системы, приведен в Инструкции к Системе и размещен на сайте Банка в сети Интернет – www.bktb.ru.

6.2.3.Клиент обязан обеспечить хранение информации о средствах авторизации способами, делающими их недоступными третьим лицам, не разглашать Средства авторизации любым лицам, в том числе сотрудникам Банка.

6.2.4.Клиент обязан в случае утраты Средства авторизации и/или его использования без согласия Клиента заблокировать через Систему/обратиться в Банк для блокировки Средства авторизации незамедлительно после обнаружения данного факта, но не позднее даты следующей за датой получения от Банка уведомления в соответствии с п.3.11 настоящих Правил об исполнении или отказе в исполнении ЭД, подтвержденного скомпрометированным Средством авторизации. Датой обращения Клиента в Банк является дата предоставления в Банк заявления о блокировке доступа в Систему «КТБ-

Онлайн» (заявление оформляется в произвольной форме). Несоблюдение требований, указанных в п.6.2 настоящих Правил является нарушением Клиентом порядка работы с Системой.

6.2.5.Клиент обязан самостоятельно контролировать исполнение Банком ЭД в соответствии с п.3.11 настоящих правил. В случае несогласия Клиента с исполненным Банком ЭД, Клиент обязан не позднее дня, следующего за днем получения от Банка уведомления об исполнении спорного ЭД обратиться в Банк для оспаривания, проведенного ЭД, с последующей обязательной подачей письменного заявления. В случае обращения Клиента по спорному ЭД по прошествии 30 (тридцати) календарных дней с даты исполнения спорного ЭД Банк имеет право не принимать претензию Клиента.

По факту такого обращения Клиента создается комиссия, состоящая из представителя Банка, Клиента и/или его уполномоченного представителя и/или представителя фирмы – разработчика Системы. Подтверждение комиссией подлинности ЭД, подписанного АСП Клиента или удостоверенного Паролем, означает, что этот документ имеет юридическую силу и является окончательным, а в случае судебного разбирательства бремя доказывания достоверности либо недостоверности АСП и иных фактов лежит на Клиенте. Выводы комиссии фиксируются в акте за подписью всех членов комиссии.

6.2.6.Клиент обязуется незамедлительно письменно уведомлять Банк об изменении фамилии, имени, отчества (при наличии), данных документа, удостоверяющего личность, изменении (утрате, компрометации) Контактного номера мобильного телефона, используемого для получения SMS-сообщений, и иных сведений, указанных Клиентом в Договоре, и представлять в Банк документы, подтверждающие произошедшие изменения, до первого входа в Систему или при первом обращении в Банк после совершения/наступления указанных событий.

6.2.7.Клиент поставлен в известность и понимает, что использование им Системы для получения информации и совершения операций увеличивает риск несанкционированного получения этой информации сторонними лицами. Использование Системы связано с риском получения доступа к Системе со стороны третьих лиц, в том числе при компрометации (утрате/разглашении) Средств авторизации.

6.2.8.В целях минимизации рисков, несанкционированного доступа третьих лиц или компрометации средств авторизации, Клиент обязан ознакомиться и выполнять требования Банка по безопасности при работе в Системе «Правила по обеспечению мер информационной безопасности при работе с системой ДБО – Приложение №3», опубликованных на сайте «www.bktb.ru» и «online.bktb.ru».

6.2.9.Клиент обязан ознакомиться с «Правилами безопасности» до заключения Договора.

11

6.2.10. Клиент обязан предпринимать все необходимые меры для исполнения «Правил Безопасности». Обязанность по отслеживанию изменений в «Правилах безопасности», размещенных на сайте Банка, лежит на Клиенте.

6.2.11. Настоящим Клиент соглашается, что невыполнение «Правил безопасности» является нарушением порядка использования Системы и может повлечь за собой совершение операций без согласия Клиента. Банк не несет ответственности за убытки, возникшие вследствие неисполнения Клиентом «Правил безопасности», а также за убытки, возникшие вследствие несанкционированных действий третьих лиц, если такие действия стали возможными не по вине Банка.

6.2.12. Клиент обязан оплачивать комиссии Банка, связанные с совершением операций и обслуживанием, в соответствии с Тарифами Банка.

6.2.13. Клиент вправе частично или полностью отказаться от использования в Системе одного или нескольких своих счетов.

### 6.3. Права и обязанности Банка:

6.3.1. Банк обязуется информировать Клиента об исполнении или отказе в исполнении ЭД, в соответствии с п.3.11. Правил.

6.3.2. Банк обязуется хранить ЭД и направленные Клиенту изменения статусов ЭД в архиве в течение 5-ти лет с момента их получения, если большие сроки не предусмотрены действующем законодательском Российской Федерации.

6.3.3. Банк обязуется обеспечивать конфиденциальность банковской информации Клиента третьим лицам.

6.3.4.Банк обязан заблокировать доступ Клиента к Системе незамедлительно с момента поступления от Клиента заявления о блокировке доступа в Систему, в соответствии с п. 6.2.4 Правил.

6.3.5. Банк обязан разблокировать доступ Клиента к Системе не позднее следующего рабочего дня, со дня подачи Клиентом в Банк письменного заявления о разблокировке доступа к Системе (заявление оформляется в произвольной форме).

6.3.6. Банк вправе отказать в исполнении или приостановить исполнение ЭД Клиента:

- В случаях, предусмотренных настоящими Правилами;
- При отсутствии (недостаточности) денежных средств на Счете Клиента для проведения операции и/или списания комиссии Банка в соответствии с тарифами Банка;
- Операция Клиента противоречит действующему законодательству Российской Федерации;

6.3.7. Банк имеет право запросить у Клиента документы и сведения, необходимые Банку для осуществления функций, предусмотренных действующем законодательством Российской Федерации:

- Документы и сведения, раскрывающие экономический смысл проводимой операции;
- Документы и сведения, необходимые Банку для целей установления и идентификации выгодоприобретателя по проводимой операции;
- Иные документы и сведения необходимые Банку для проведения операции.

6.3.8. В случае отказа в исполнении или приостановке исполнения, переданного Клиентом ЭД Банк обязуется принять меры по информированию Клиента о сложившейся ситуации одним из способов, указанных в п.3.11 настоящих Правил.

6.3.9. Банк вправе в одностороннем порядке вводить ограничения как временного, так и постоянного характера на исполнение ЭД Клиента следующими способами:

- Ограничение минимальной суммы операции;
- Ограничение максимальной суммы операции;
- Количество операций в период времени;
- Объем операций за установленный временной отрезок.

6.3.10. Банк вправе приостановить или блокировать доступ Клиента в Систему в случае обнаружения нарушения Клиентом п.6.2.4. настоящих Правил, а также в случае наличия задолженности Клиента перед Банком в соответствии с Тарифами. Для возобновления возможности работы в Системе Клиент должен обратиться в Банк и получить новые Средства авторизации и/или погасить задолженность перед Банком.

## 7. Ответственность сторон

- 7.1. Стороны несут ответственность за неисполнение и ненадлежащее исполнение своих обязательств по Договору в порядке, предусмотренном действующим законодательством Российской Федерации и Договором.
- 7.2. Клиент несет ответственность за все операции, совершенные Клиентом с использованием Системы и подтвержденные АСП, до момента предоставления в Банк письменного заявления о блокировке доступа к Системе.
- 7.3. Банк не несет ответственности за ущерб, возникший вследствие несанкционированного использования третьими лицами Средств авторизации Клиента.
- 7.4. Банк не несет ответственность за невыполнение, несвоевременное или неправильное выполнение ЭД Клиента, в случае предоставления Клиентом недостоверной информации или неверных платежных реквизитов.
- 7.5. Банк не несет ответственность за полное, частичное неисполнение или несвоевременное исполнение своих обязательств, если неисполнение является следствием форс-мажорных обстоятельств, включая пожар, отключение электроэнергии и линий связи, наводнение, землетрясение, военные операции, изменение действующего законодательства Российской Федерации, действия или решения органов государственной власти Российской Федерации,

Банка России, забастовки и иные действия персонала телефонных компаний, провайдеров интернет-услуг, органов энергоснабжения, иные ограничения, объективно препятствующие исполнению Банком его обязательств.

7.6. Банк не несет ответственность за исполнение или неверное исполнение ЭД в случаях нарушения Клиентом требований, указанных в разделе 6 настоящих Правил.

### 8. Порядок внесения изменений и дополнений в Договор

- 8.1. Внесение изменений и дополнений в настоящие Правила и/или Тарифы (в том числе, утверждение Банком новой редакции Правил и/или Тарифов) производится по соглашению Сторон в порядке, предусмотренном настоящим разделом Правил, и в соответствии с законодательством Российской Федерации.
- 8.2. При внесении изменений в Правила и/или Тарифы, Банк информирует Клиента о вносимых изменениях, не менее чем за 14 (четырнадцать) календарных дней до даты введения в действие таких изменений, следующими способами:
	- размещением новой редакции измененного документа на сайте Банка в сети Интернет;
	- размещением новой редакции измененного документа в зонах обслуживания клиентов в отделениях Банка.
- 8.3. Стороны согласились, что указанные в настоящем разделе Правил способы уведомления Клиента об изменении условий Договора, является надлежащим и в случае изменения Правил и/или Тарифов, Банк не должен извещать Клиента не указанным в настоящем разделе способом.
- 8.4. В целях обеспечения своевременного получения информации об изменениях и/или дополнениях в Правила и/или Тарифы, Клиент обязуется самостоятельно получать сведения об изменениях, которые планируется внести в Правила и/или Тарифы, с использованием источников информации, указанных в пункте 8.2 настоящих Правил.
- 8.5. Клиент соглашается с предложенными Банком изменениями и/или дополнениями в Договор путем совершения действий/либо бездействий, свидетельствующих о намерении Клиента исполнять обязательства, вытекающие из настоящих Правил, с учетом их изменения или внесения в них дополнений, в том числе:
	- если в течение 5 (пяти) календарных дней с момента опубликования Банком информации о внесении изменений в Договор, он не обратился в Банк с заявлением о расторжении Договора;
	- если он совершил хотя бы одну операцию в Системе с момента вступления в силу внесенных изменений в Договор.
- 8.6. В случае несогласия Клиента с изменениями, вносимыми в Договор, Клиент имеет право расторгнуть Договор в порядке, предусмотренном Договором.
- 8.7. Все изменения, вносимые в Договор, вступают в силу, начиная со дня, следующего за днем истечения срока, указанного в п.8.2. настоящих Правил.
- 8.8. Изменения и/или дополнения в Договор, в том числе утвержденная Банком новая редакция Правил, с момента вступления их в силу равно распространяются на всех Клиентов, присоединившихся к Договору, в том числе присоединившихся к Договору ранее даты вступления изменений в силу.

## 9. Расторжение Договора

- 9.1. Каждая из сторон Договора вправе в любое время в одностороннем внесудебном порядке расторгнуть Договор. Расторжение Договора влечет прекращение обслуживания Клиента в Системе.
- 9.2. В случае расторжения Договора по инициативе Банка, Банк направляет Клиенту посредством Системы уведомление о расторжении Договора за 14 (Четырнадцать) календарных дней до планируемой даты расторжения Договора. Договор считается расторгнутым с даты, указанной в уведомлении. В дату прекращения действия Договора Банк блокирует доступ Клиента к Системе.
- 9.3. В случае расторжения Договора по инициативе Клиента, Договор считается расторгнутым с даты поступления в Банк письменного заявления о расторжении Договора (заявление оформляется в произвольной форме).
- 9.4. Приостановление или прекращение использования Клиентом Системы, в том числе в связи с расторжением Договора, не прекращает обязательств Клиента, возникших до момента приостановления /прекращения указанного использования или расторжения Договора.
- 9.5. Договор также считается расторгнутым с момента прекращения действия последнего из договоров Банковского продукта между Банком и Клиентом.

#### Порядок заключения договоров срочного банковского вклада в Системе

1. Настоящий Порядок является неотъемлемой частью Правил дистанционного банковского обслуживания физических лиц в Системе договоров срочного банковского вклада для физических лиц, заключаемых с использованием Системы и регламентирует процедуру заключения указанных договоров с использованием Системы «КТБ-Онлайн» (далее – Порядок).

У Клиента, присоединившегося к Договору, существует возможность открытия вкладов посредством Системы. При открытии вклада посредством Системы Клиент соглашается с тем, что он ознакомлен и согласен с настоящим Порядком, Правилами, Тарифами Банка, обязуется их соблюдать и выполнять.

Настоящий Порядок определяет положения договора банковского вклада, заключаемого путем исполнения Банком распоряжения Клиента на открытие вклада, которое Клиент дает Банку в соответствии с настоящим Порядком посредством Системы путем последовательного выполнения указываемых в Системе действий и заполнения соответствующих электронных форм и открытия Банком счета по вкладу.

Права и обязанности Сторон по договору банковского вклада возникают с даты зачисления денежных средств на текущий счет/счет по вкладу, открытый на условиях, указанных в распоряжении Клиента на открытие счета/вклада.

Денежные средства зачисляются во вклад не позднее рабочего дня Банка, следующего за днем подачи Клиентом распоряжения на открытие вклада посредством Системы.

В соответствии с Правилами, в случае если Клиентом подано заявление на отключение Системы либо Банком была отключена Система, то при наличии заключенных в Системе договоров банковского вклада Стороны признают, что действующие договоры банковского вклада продолжают свое действие как самостоятельные договоры до полного исполнения обязательств Сторонами в той части, в какой они могут быть исполнены при отсутствии возможности совершения операций в Системе.

16

Страхование денежных средств, находящихся во вкладе, осуществляется в соответствии с ФЗ РФ от 23.12.2003 № 177-ФЗ «О страховании вкладов в банках Российской Федерации». Информация о страховании (обеспечении возврата денежных средств) размещается в зонах обслуживания клиентов в подразделениях Банка, на официальном сайте Банка в сети Интернет по адресу: www.bktb.ru.

Действие договора банковского вклада прекращается с выплатой Клиенту всей суммы вклада вместе с процентами, причитающимися в соответствии с условиями вклада, или списанием ее с текущего счета/счета по вкладу по иным основаниям, предусмотренным действующим законодательством РФ.

В случае прекращения приема Банком денежных средств во вклады посредством Системы, договоры банковских вкладов, заключенные ранее, продолжают свое действие до полного исполнения обязательств Сторонами по заключенным договорам банковских вкладов.

2. Порядок открытия срочного вклада.

В целях акцепта предложения (оферты) Банка заключить договор срочного банковского вклада соответствующего вида в Системе «КТБ-Онлайн», Клиент – физическое лицо:

2.1. Входит в Систему «КТБ-Онлайн» в порядке, предусмотренном Договором;

2.2. Для открытия нового вклада выбирает в меню «Вклады» пункт «Открыть новый вклад».

2.3. В появившейся на экране форме заявления об открытии вклада необходимо выбрать «Наименование» одного из действующих в АО «Кубаньторгбанк» вкладов.

2.4. После выбора вклада откроется окно с выбором дополнительных параметров (условий) вклада:

- В поле «Наименование вклада» Клиент выбирает вклад, который желает открыть;
- В поле «Срок» из предложенного списка Клиент выбирает срок, на который желает разместить вклад,
- **•** В поле «Сумма» Клиент указывает сумму размещаемых во вклад денежных средств, но не менее минимально допустимой для данного вида вклада суммы;
- **В поле «С моего счета» Клиент выбирает из списка номер счета, с которого будет** переведена во вклад сумма денежных средств, указанная в поле «Сумма»;

17

- В поле «Прошу перечислять проценты на счет» указывается счет Клиента, на который Банку необходимо перечислять проценты по вкладу;
- В поле «По окончании срока действия договора прошу перечислить сумму вклада на счет» указывается счет для зачисления суммы вклада и начисленных процентов.

2.5. После заполнения заявления нажать кнопку «Подписать», в случае отказа Клиента от размещения вклада выбрать действие «Вернуться» в список депозитов.

Клиент подтверждает свое согласие путем ввода одноразового SMS-пароля.

2.6. В качестве подтверждения заключения договора срочного банковского вклада для физических лиц с использованием Системы «КТБ-Онлайн» Клиенту отображается размещенное в Системе «КТБ-Онлайн» в экранной форме заявление на открытие вклада, содержащее все условия, на которых Клиент пожелал заключить договор вклада, с указанием номера счета вклада, а также текущего счета зачисления процентов по вкладу, с отметкой Банка о принятии ЭД Банком.

2.7. Данное заявление поступает в Банк посредством электронной почты, в качестве подтверждения факта открытия счета и помещается в юридическое досье клиентафизического лица. (Приложение №6).

2.8. В случае досрочного расторжения договора в Банк посредством электронной почты поступает заявление о закрытии вклада, которое также помещается в юридическое досье клиента-физического лица. (Приложение №7)

### ЗАЯВЛЕНИЕ О ПРИСОЕДИНЕНИИ К СИСТЕМЕ «КТБ-Онлайн»

#### Сведения о Клиенте предоставляемые в Банк:

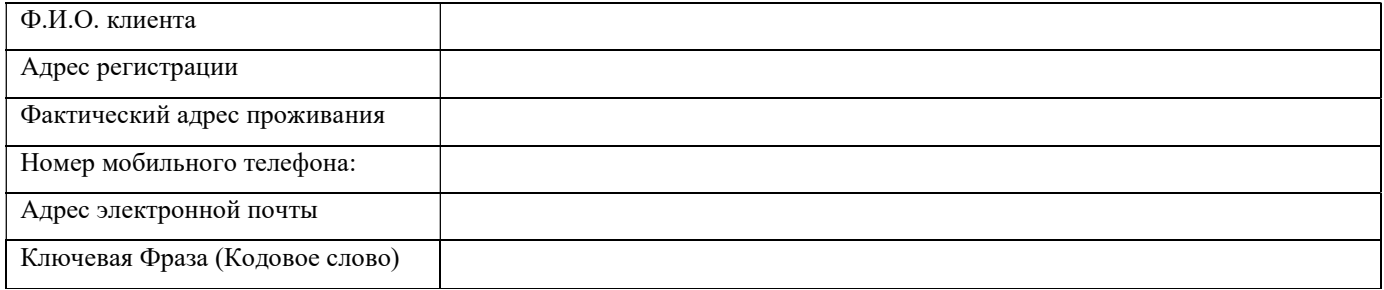

В соответствии со ст. 428 Гражданского кодекса Российской Федерации, в целях заключения договора о предоставлении дистанционного банковского обслуживания (ДБО) (далее – Договор), настоящим заявлением Клиент присоединяется к Правилам ДБО физических лиц в системе «КТБ-Онлайн», (далее Система), условия которых определены Банком и опубликованы на сайте АО «Кубаньторгбанк» по адресу http://www.bktb.ru. известных Клиенту и имеющих для Клиента обязательную силу.

Клиент просит Банк осуществить подключение к Системе и предоставить ДБО для вкладных и текущих счетов, открытых на имя Клиента в АО «Кубаньторгбанк». Настоящим, Клиент подтверждает, что до подписания настоящего заявления ознакомился с Договором и Тарифами АО «Кубаньторгбанк», понимает их содержание, полностью согласен с ними и обязуется их выполнять. Настоящим, Клиент подтверждает, что не имеет намерения заключить Договор на иных, отличных от указанных в настоящем заявлении и Правилах ДБО физических лиц в системе «КТБ-Онлайн» условиях. Договор, заключаемый между Клиентом и АО «Кубаньторгбанк» (далее – Банк) состоит из настоящего заявления, Правил ДБО физических лиц в Системе АО «Кубаньторгбанк» с приложениями. Договор считается заключенным с даты акцепта Банком настоящего заявления.

Клиент обязуется самостоятельно знакомиться с изменениями и дополнениями в Договор и Тарифы АО «Кубаньторгбанк», которые размещаются на сайте АО «Кубаньторгбанк» по адресу http://www.bktb.ru. и/или на информационных стендах по месту нахождения Банка (с адресами мест нахождения Банка можно ознакомиться на Сайте Банка).

Клиент

Подпись Ф.И.О. Дата

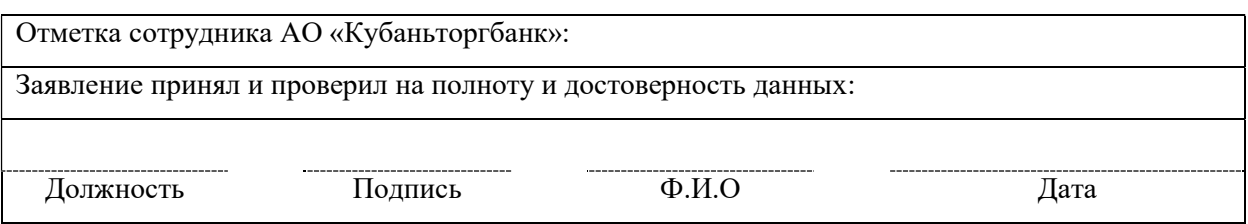

### Правила

## по обеспечению мер информационной безопасности при работе с системой дистанционного банковского обслуживания АО «Кубаньторгбанк»

- 1.1. Область применения
	- Настоящие Правила разработаны в соответствии с действующим законодательством Российской Федерации и нормативными документами Банка России. В случае изменения законодательства Российской Федерации, Правила до момента их изменения Банком, применяются в части, не противоречащей требованиям законодательства Российской Федерации.
	- Рекомендации настоящих Правил распространяются на клиентов физических лиц, использующих систему дистанционного банковского обслуживания (далее – Система ДБО) АО «Кубаньторгбанк» (далее – Банк).
- 1.2. Риски наступления инцидента информационной безопасности
	- Получение злоумышленником несанкционированного доступа к управлению счетом Клиента и к документам Клиента, передаваемым в Банк через Систему ДБО. Последствиями несанкционированного доступа могут быть списание денежных средств со счета Клиента или утечка конфиденциальной информации о совершаемых Клиентом операциях.
- 1.3. Меры по предотвращению наступления инцидента информационной безопасности
	- $\checkmark$  Исключите посещение с Вашего компьютера и/ или носимого устройства сайтов сомнительного содержания, а также чтение почты и открытие почтовых документов от недостоверных источников.
	- $\checkmark$  На компьютерах и/ или носимых устройствах, используемых для работы в Системе ДБО, рекомендуется исключать посещение всех Интернет-сайтов, кроме используемых для входа в Систему ДБО.
	- Категорически не рекомендуется работать с Системой ДБО из мест, не заслуживающих доверия (интернет-кафе и т.п.) или с использованием общественных каналов связи (бесплатный Wi-Fi и т.п.), так как это существенно увеличивает риск кражи Ваших данных.
	- Регулярно контролируйте состояние своих счетов и незамедлительно сообщайте сотрудникам Банка обо всех подозрительных или несанкционированных операциях.
- $\checkmark$  На компьютере не рекомендуется устанавливать иное программное обеспечение, кроме необходимого для работы в Системе ДБО.
- Права пользователя, работающего с Системой ДБО, на данном компьютере должны быть минимально необходимыми (наличие прав администратора нежелательно).
- Не привлекайте для администрирования и обслуживания компьютера с установленной на нем Системой ДБО технических специалистов на условиях предоставления им удаленного доступа к компьютеру.
- Логины и пароли для работы в Системе ДБО это Ваша персональная конфиденциальная информация. Ни при каких обстоятельствах не раскрывайте свой логин и пароль никому, включая сотрудников Банка. При обращении от имени Банка по телефону, электронной почте, через SMS лиц с просьбами сообщить конфиденциальную информацию (пароли, кодовые слова, и т.д.) ни при каких обстоятельствах не следует сообщать данную информацию.
- Периодически, согласно настройкам Системы ДБО, меняйте пароль для входа в Систему ДБО. Пароль следует запомнить. Пароль должен быть не менее 8 символов, он не должен быть слишком простым, не рекомендуется использовать имена, числа и даты, связанные с владельцем пароля; менять пароль рекомендуется раз в месяц;
- Не сохраняйте Ваш логин и пароль в письменном виде, а также в текстовых файлах на жестком диске компьютера, либо на других электронных носителях информации, т.к. при этом существует риск его кражи и компрометации.
- Обязательно пользуйтесь виртуальной клавиатурой, защищающей ваши логины и пароли от хищения при вводе;
- Обращайте внимание на любые изменения в привычных для Вас процессах установления соединения с Системой ДБО или в функционировании Системы ДБО. При возникновении любых сомнений в правильности функционирования Системы ДБО незамедлительно обратитесь в Банк.
- При работе с Системой ДБО («КТБ-Онлайн») убедитесь, что защищенное соединение по протоколу https установлено именно с официальным сайтом услуги (https://online.bktb.ru). Настоятельно не рекомендуется переходить на данную страницу по ссылке с Интернет-ресурсов (за исключением официального ресурса Банка, www.bktb.ru) или поступивших по электронной почте писем.
- Старайтесь обеспечить контроль мобильного телефона (СИМ-карты), используемого для получения паролей при работе в Системе ДБО.
- Используйте и регулярно обновляйте на рабочем месте, с которого осуществляется доступ Клиента в Систему ДБО, лицензионное программное обеспечение, операционную систему и антивирусную программу.
- $\checkmark$  На компьютере, используемом для работы в системе Клиент Windows, не должно быть учетных записей (пользователей) с пустыми паролями.
- $\checkmark$  Отключите на компьютере, с которого ведется работа в системе Клиент Windows, гостевые учетные записи.
- $\checkmark$  Используйте межсетевые экраны (firewall), разрешив доступ только к доверенным ресурсам сети Интернет и только для доверенных приложений.

В случае выявления явных или косвенных признаков компрометации Учётных данных и/или Средств подтверждения или обнаружения вредоносных программ в компьютере, используемом для работы в Системе, незамедлительно уведомить Банк по телефону: (861) 212-60-80 (необходимо назвать кодовое слово), либо лично явиться в Банк с целью блокирования доступа в Систему ДБО.

## Заявление на изменение параметров услуги «КТБ-Онлайн»

Я (Клиент), прошу использовать для системы ДБО АО «Кубаньторгбанк» следующие мои сведения:

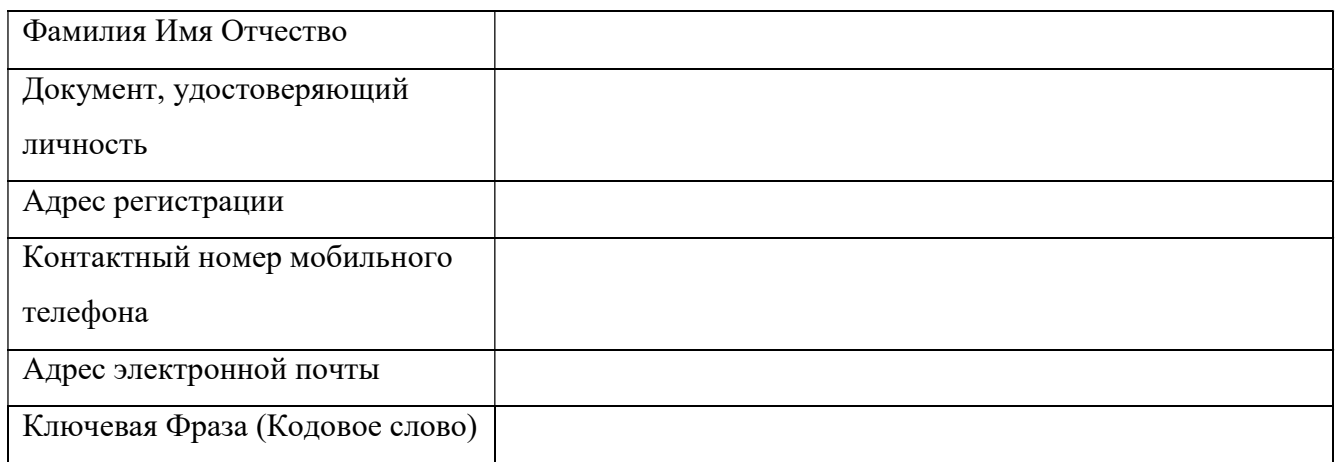

Прошу исключить из Системы дистанционного обслуживания мои счета:

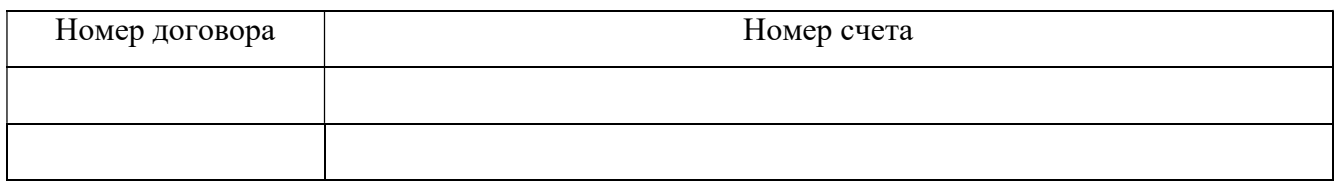

Клиент

Подпись Ф.И.О.

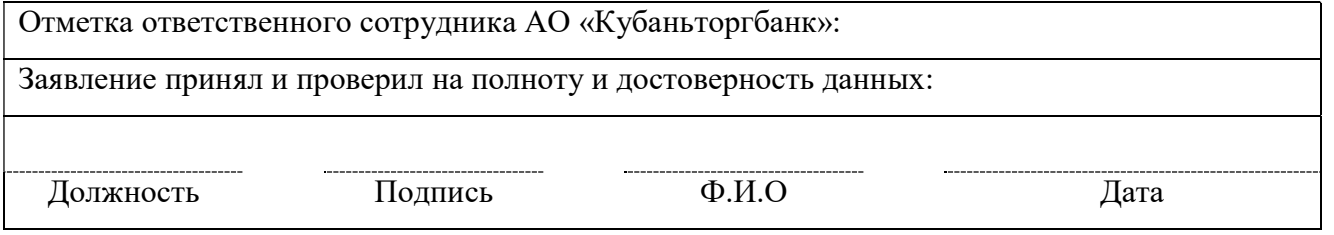

## Заявление на установлении лимитов и ограничений операций в Системе «КТБ-Онлайн»

## Сведения о Клиенте:

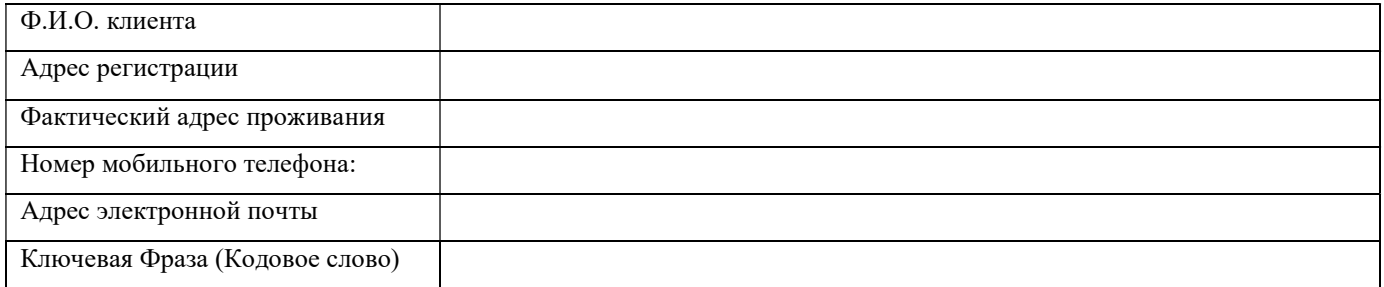

### прошу установить следующие лимиты и ограничения в Системе «КТБ-Онлайн»:

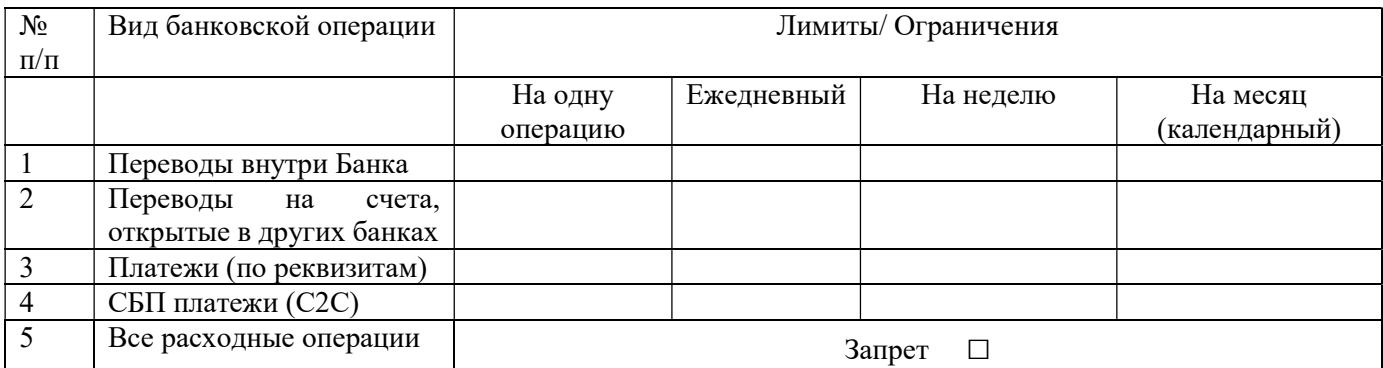

Клиент

Подпись Ф.И.О.

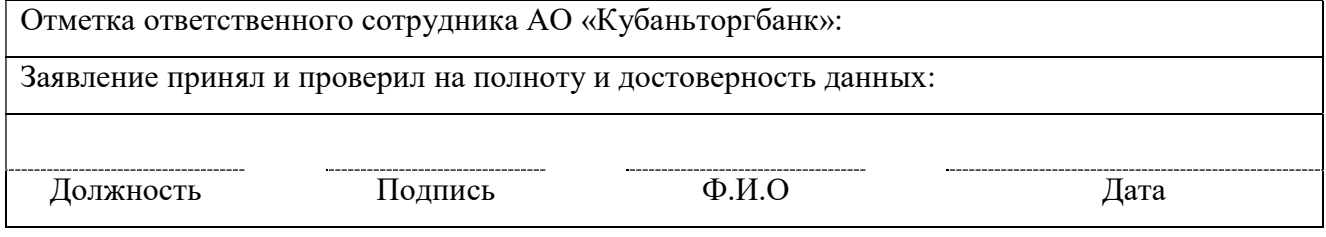

Приложение 6 к Правилам дистанционного банковского обслуживания физических лиц в системе «КТБ-Онлайн» АО «Кубаньторгбанк»

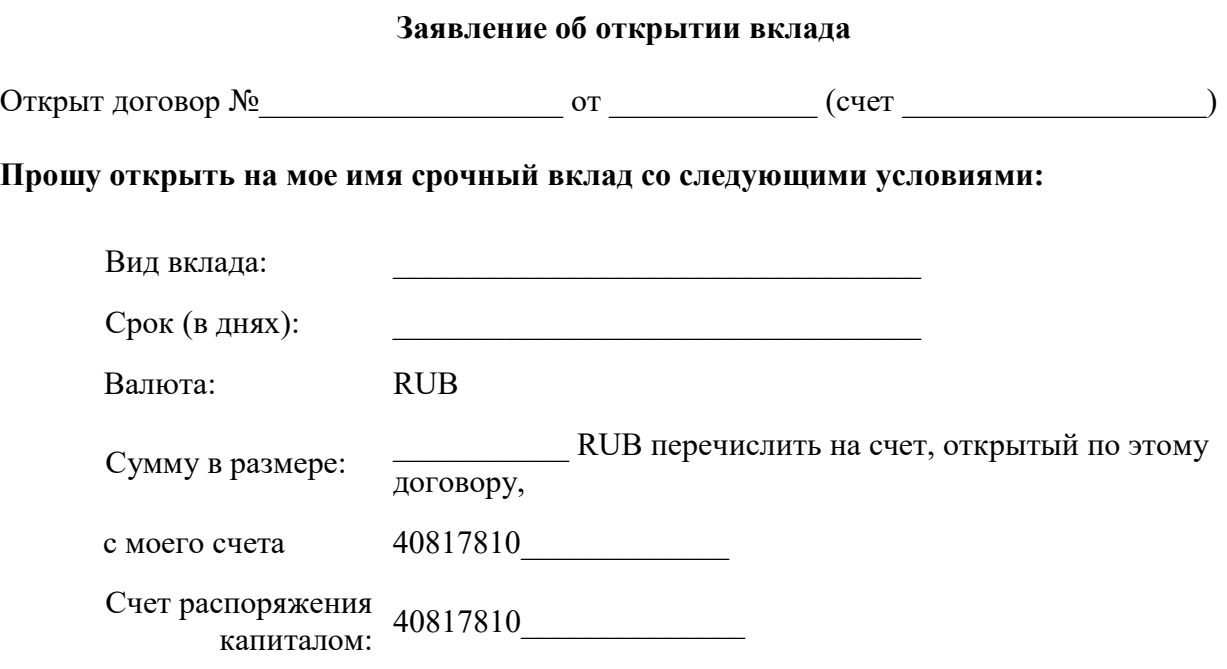

Прошу перечислять проценты на счет в банке АО Кубаньторгбанк 40817810\_\_\_\_\_\_\_\_\_\_\_\_\_\_\_\_\_.

По окончанию срока действия договора прошу перечислить сумму вклада на счет в банке АО Кубаньторгбанк 40817810\_\_\_\_\_\_\_\_\_\_\_\_\_\_\_.

## Информация о подписях

Дата, время, ФИО, (№ клиента в АБС) (1-я подпись)

Распорядитель: Клиент №\_\_\_\_\_\_\_\_\_\_\_ ФИО\_\_\_\_\_\_\_\_\_\_\_\_

Заявление принято Банком: дата, время

Заявление исполнено Банком: дата, время

Приложение 7 к Правилам дистанционного банковского обслуживания физических лиц в системе «КТБ-Онлайн» АО «Кубаньторгбанк»

> В банк АО Кубаньторгбанк от ФИО  $\overline{\phantom{a}}$

Заявление о досрочном расторжении договора вклада \_\_\_\_\_\_\_\_\_\_\_\_\_\_\_\_

Прошу расторгнуть договор вклада  $\mathbb{N}_2$  **or «**  $\rightarrow$   $\rightarrow$  20  $\rightarrow$  r.

c «\_\_» \_\_\_\_\_\_\_\_\_\_ 20\_\_\_г. и вернуть сумму вклада и начисленных процентов по нему путем перечисления денежных средств на мой банковский счет в банке 40817810\_\_\_\_\_\_\_\_\_\_\_\_\_

Подписано ЭЦП дата, время, ФИО, (№ клиента в АБС) (1-я подпись)

Клиент  $\mathcal{N}_2$   $\Phi$ ИО

Заявление о досрочном расторжении договора вклада №\_\_\_\_\_\_\_\_\_\_\_\_\_\_\_\_\_\_\_\_\_\_\_